## Norton Ghost i Drive Image. Ratowanie danych. wiczenia

Bartosz Danowski

Drogi Czytelniku! Poni|ej zamieszczona jest errata do ksi|ki: ["Norton Ghost i Drive Image. Ratowanie danych](https://helion.pl/ksiazki/norton-ghost-i-drive-image-ratowanie-danych-cwiczenia-bartosz-danowski,cwngdi.htm). wiczenia"

Jest to lista bB dów znalezionych po opublikowaniu ksi |ki, zgBo zaakceptowanych przez nasz redakcj. Pragniemy, aby nasze pul wiarygodne i speBniaBy Twoje oczekiwania. Zapoznaj si z ponijs dodatkowe zastrze|enia, mo|esz je zgBoshttposd/ardebisom mpl/user/er

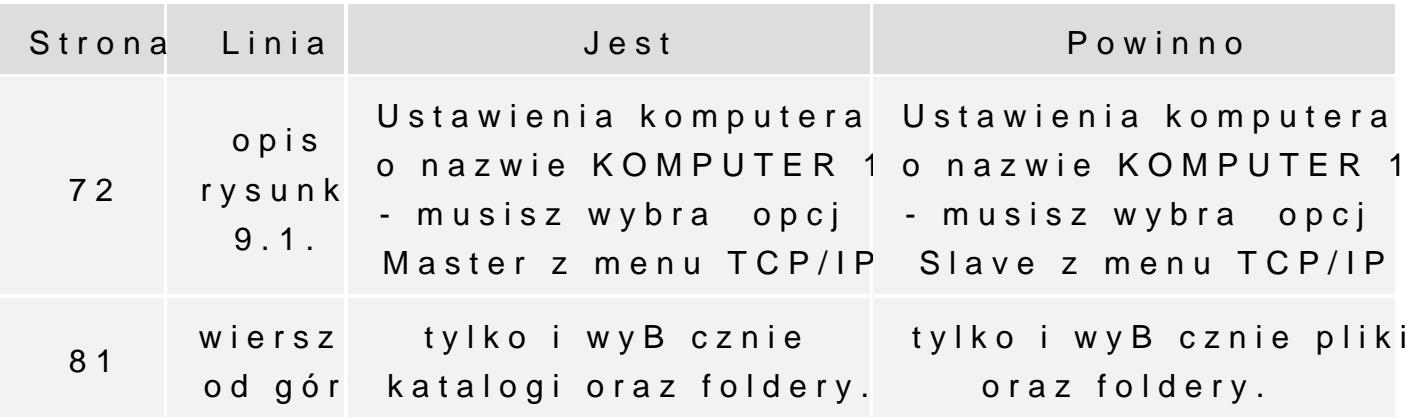